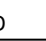

## **ルームIDについて(β機能)**

- **ルームID**
- $\mathsf{LAN}$
- $ID$  $\Box$ id  $\Box$ id  $\Box$ #<RoomID>[]
- ID いにはださい しょうしょく
- $ID$

## **ルームID 発行**

 $\bullet$ 

- 8桁 ルームIDとともに、ルーム専用 URL 発行されます。
- - 1. ND URL URL
- $2.$ ルームID 入力する <u>server</u>□ よります はんこんID
	-
- 
- 
- 

From:  $h$ ttps://dolittle.eplang.jp/ -

Permanent link: **[https://dolittle.eplang.jp/ref\\_roomid\\_js?rev=1620782642](https://dolittle.eplang.jp/ref_roomid_js?rev=1620782642)**

Last update: **2021/05/12 10:24**

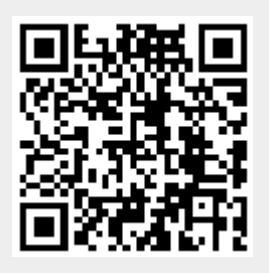